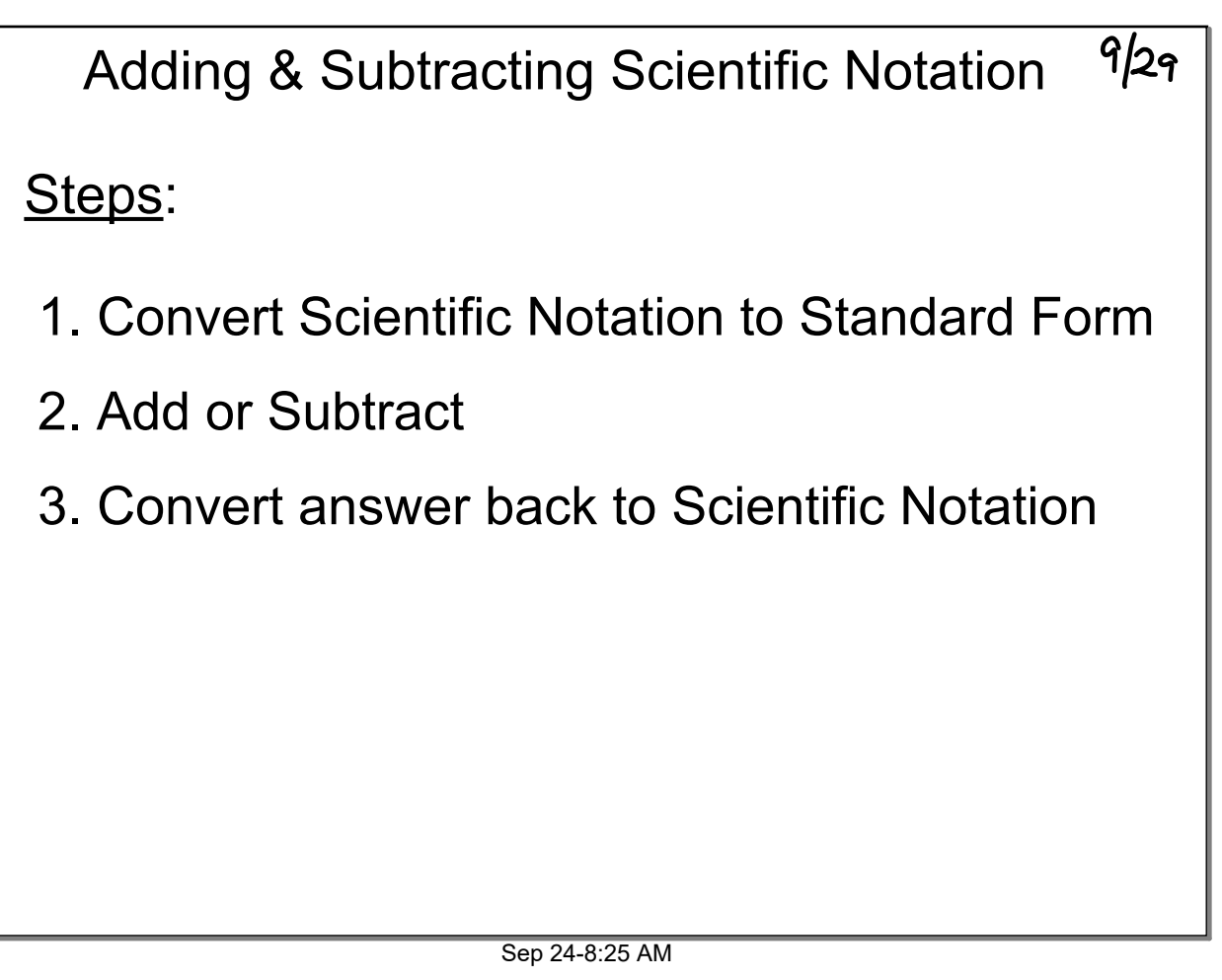

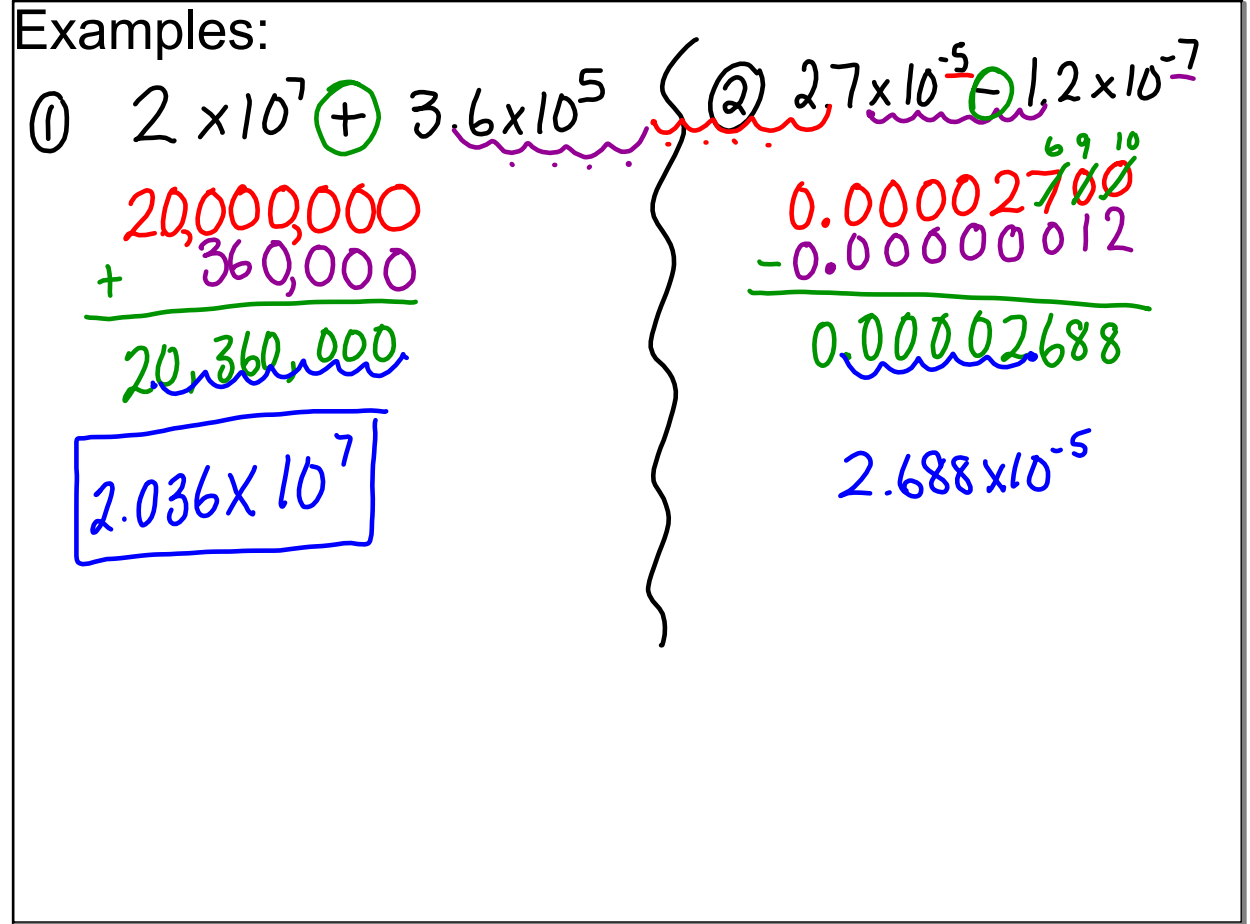

On Own: $3.2 \times 10^{4} + 2 \times 10^{2}$  $\circledD$ 32,000+200 159,77,0000  $\frac{32.200}{3.22\times10^{4}}$  $1.5977 \times 10^{8}$ Sep 24-8:25 AM